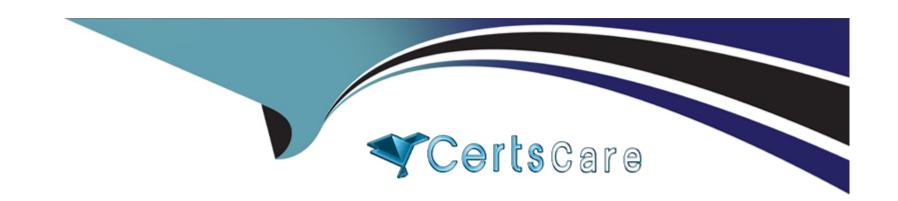

# Free Questions for C\_THR88\_2311 by certscare

**Shared by Hurley on 15-04-2024** 

For More Free Questions and Preparation Resources

**Check the Links on Last Page** 

### **Question 1**

### **Question Type:** MultipleChoice

A customer created a curriculum today and assigned it to a single user. When the Curriculum Item Status report was run for the user, the curriculum shows as complete.

What might cause a curriculum to show complete upon assignment?

Note: There are 3 correct answers to this question.

### **Options:**

- **A-** The curriculum is empty or only contains optional items.
- B- The user has already completed all required items.
- **C-** The curriculum contains a sub curriculum with required items that are incomplete.
- D- The user has completed some of the items and the remaining items have effective dates in the past.
- E- The curriculum contains a Curriculum Requirement without an effective date.

#### **Answer:**

A, B, E

### **Question 2**

### **Question Type:** MultipleChoice

Your customer would like to limit access to the online content to one-time slot on the last day of class. Which settings do you need to configure? Note: There are 3 correct answers to this question.

### **Options:**

- A- In the time slot of the class, check 'Allow access to online content' during this time slot.
- B- In the item, set 'Unregistered User Can Access Online Content' to No.
- C- In the item, set 'Content available only during specified time slot of a class' to On.
- D- In the class, uncheck the 'Online Access' checkbox for the time slot on the last day.
- E- In the user entity, uncheck the 'User has access to the online items' checkbox on the Content Status tab.

#### **Answer:**

A, B, C

### **Question 3**

| <b>Question Type:</b> | MultipleChoice |
|-----------------------|----------------|
|-----------------------|----------------|

What fields are required in the standard user connector to create your accounts?

### **Options:**

- A- First Name, Last Name
- B- Active, User ID
- C- Active, EmailAdress
- D- User ID, email Addresses

#### **Answer:**

В

# **Question 4**

**Question Type:** MultipleChoice

How can suggestions be made to a user to complete optional courses?

| 0 | n | ti | O           | n | S                     | • |
|---|---|----|-------------|---|-----------------------|---|
|   | M | •  | $\mathbf{}$ |   | $\mathbf{\mathbf{U}}$ |   |

- A- Peer-to-Peer Recommendations
- **B-** Assignment Profile Recommended Items
- C- Direct item assignment due within 7 Days
- D- Manager assigned items due within 7 Days

#### **Answer:**

A, B

# **Question 5**

**Question Type:** MultipleChoice

In which section of the LMS System Administration can Administrators enable or disable the peer recommendation functionality for users?

### **Options:**

A- System admin a Configuration a Global variables

- B- System admin a Security (rollen)
- C- System admin a Configuration a User-Created Accounts
- D- System admin a Configuration a User Settings

### **Answer:**

В

# **Question 6**

**Question Type:** MultipleChoice

Which fields are required in de data file when importing users into SF Learning from the SF HCM platform? (2)

### **Options:**

- A- USERID
- **B-** LASTNAME
- **C-** STATUS
- **D-** JOBCODE

| Λ | n | CI | AA. | /e | P = |
|---|---|----|-----|----|-----|
| _ |   | 2  | VV  |    | и.  |

A, C

### **Question 7**

### **Question Type:** MultipleChoice

Customer would like to change the links presented to Administrators on the Home page once logged in to SF Learning Administration. Where do you configure these Administrator links?

### **Options:**

- A- Tools -> Direct Link
- **B-** Configuration -> Quick Links Configuration
- C- Configuration -> Landing Page Settings
- **D-** Configuration -> Easy Links

### **Answer:**

В

# **Question 8**

**Question Type:** MultipleChoice

For which of these content object launch method should you always select the "Mark this object complete when launched" checkbox? (2)

### **Options:**

- A- Document type
- **B-** AICC
- **C-** SCORM 1.2
- **D-** Browser of document type

#### **Answer:**

A, C

### **Question 9**

**Question Type:** MultipleChoice

A SF learning customer requires an approval process to be completed successfully whenever user record completion of an exisiting item for themselves. Where can this be configured. (2)

### **Options:**

- A- System admin a configuration a global variables a Electronic Signature Settings a completion status additional approval process ID
- B- System admin a configuration a global variables a Electronic Signature Settings a External event additional approval process ID
- C- System admin a configuration a user settings auser-recorded learning event approval settings a require approval when users record external events
- D- System admin a configuration a user settings auser-recorded learning event approval settings a Require approval when users record internal events

#### **Answer:**

C, D

# To Get Premium Files for C\_THR88\_2311 Visit

https://www.p2pexams.com/products/c\_thr88\_2311

### **For More Free Questions Visit**

https://www.p2pexams.com/sap/pdf/c-thr88-2311

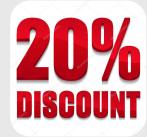